# **Faculty of Arts and Science Teaching Stream Promotions Dossier Instructions for Chair's Assistants**

**NOTE:** Promotion dossiers in both the tenure stream and teaching stream must be submitted to the Dean c/o the Academic Human Resources Office, Sidney Smith Hall, Room 2017 **no later than January 31, 2020.** 

Dossiers must be submitted in two formats:

- 1) hard copy binder with tabs
- 2) electronically as a single PDF document

## **1 . Hard Copy of the Teaching Stream Promotion Dossier**

### **Prepare the binder with a tab for each section listed below. (Do not submit teaching portfolios, copies of publications or other extraneous material.)**

### First page of the binder: **TABLE OF CONTENTS**

#### **SECTION 1: CHAIR'S REPORT -** Please prepare a separate report for each candidate

To include:

- comments on positive and adverse statements
- list of the Departmental Promotions Committee membership

## **SECTION 2: CURRICULUM VITAE -** The candidate's CV must follow the Faculty of Arts & Science format for Curriculum Vitae.

To include:

- date of continuing status and promotion to Associate Professor, Teaching Stream
- list of all teaching appointments held
- list of all research or other contracts and grants for the past 5 years (minimum)
- awards received
- list of scholarly and/or creative professional work
- list of creative professional activities
- list of all courses taught in the preceding five years
- list of students whose research work has been supervised, with their thesis topics and the dates of the period of supervision
- indication of service inside and outside the University

## **SECTION 3: TEACHING PHILOSOPHY STATEMENT**

To include:

- a statement of teaching philosophy

### **SECTION 4: INTERNAL ASSESSMENTS (Co-Instructor)**

To include:

letters from colleagues with whom courses have been co-taught

#### **SECTION 5: EXTERNAL ASSESSMENTS** – (In the Faculty of Arts and Science, the *minimum* is FIVE assessments.)

To include:

- name, academic rank (*normally Professors, including at least one Professor, Teaching Stream or equivalent rank*) and institution from whom the opinion is sought and comments re qualifications of external assessors selected
- in the top right-hand corner of each letter received, indicate whether the external referee was suggested by the candidate or by the Departmental Promotions Committee
- $\triangleright$  translations must be provided for material submitted in languages other than English or French

### **SECTION 6: TEACHING EVALUATION REPORT**

To include:

report of the Teaching Evaluation Committee (a single document signed by all committee members)

➢ refer to **Section 4, Part C** of the [A&S Guidelines & Procedures for the Assessment of Teaching Stream Faculty](https://utoronto.sharepoint.com/sites/artsci-ASDO-HR-ACAD/Academic%20HR%20Processes/Forms/AllItems.aspx?id=%2Fsites%2Fartsci%2DASDO%2DHR%2DACAD%2FAcademic%20HR%20Processes%2FPromotion%20to%20Professor%20%26%20Professor%2C%20Teaching%20Stream%2FTeaching%20Stream%2FA%26S%20Guidelines%20%26%20Procedures%20for%20the%20Assessment%20of%20Teaching%20Stream%20Faculty%2Epdf&parent=%2Fsites%2Fartsci%2DASDO%2DHR%2DACAD%2FAcademic%20HR%20Processes%2FPromotion%20to%20Professor%20%26%20Professor%2C%20Teaching%20Stream%2FTeaching%20Stream) for requirements

### **SECTION 7: COURSE EVALUATIONS**

To include:

- list of all courses taught over the past five years
- teaching evaluations for all courses taught over the past five years, provided in the order they are listed above (if a course evaluation is not included an explanation must be provided)
- **ONLY** include *Section 1: Overview (including comments if available)* and *Section 3: Comparative Data* of the course evaluations

### **SECTION 8: STUDENT FEEDBACK**

Letters from current and former undergraduate and graduate students

### **SECTION 9: CANDIDATE'S CONSENT** (to be included in the hard copy only)

- Place a copy of the candidate's response indicating consent to having their promotion dossier posted on the University's SharePoint site. A sample template follows:

### *Dear Professor [Name],*

*In the Faculty of Arts & Science, promotion dossiers are posted on SharePoint to allow members of the Tri-campus Decanal Promotions Committee to review the material electronically. Members of the Tri-campus Decanal Promotions Committee have exclusive access to the electronic material which remains completely confidential to the committee. If you have any objection to your promotion dossier being posted on SharePoint for the purpose of promotional review, please let me know immediately. Otherwise, please provide your consent by return email.*

*Sincerely, [Chair]*

### **2. Electronic Version of the Teaching Stream Promotion Dossier**

### **Provide a copy of each promotion dossier as a single PDF document.**

*NOTE*: Your computer may need additional software - Adobe Acrobat Pro - in order to merge the complete dossier into a single PDF file. This can be purchased from uSOURCE. Contact your IT representative for further information and to install the software.

**Step 1:** Name and number the documents as they are listed below (this is important as Adobe Acrobat Pro will create navigational bookmarks using these categories)

- 7. 1. Chair's Report
- 2. Curriculum Vitae
- 7. 3. Teaching Philosophy Statement
- 4. Internal Assessments (Co-Instructor)
- 5. External Assessments
- 7. 6. Teaching Evaluation Report
- 7. Course Evaluations
- **7.** 8. Student Feedback

**Step 2: Combine files**. Once files are named and numbered, combine all the individual PDF documents together into one PDF document. The correct order will occur automatically in Acrobat Pro, if the files are numbered as noted above.

- To combine all the individual PDF documents into one PDF document, highlight each document by holding down the Ctrl key and clicking on each PDF document, then right-click and choose 'Combine files in Acrobat…'

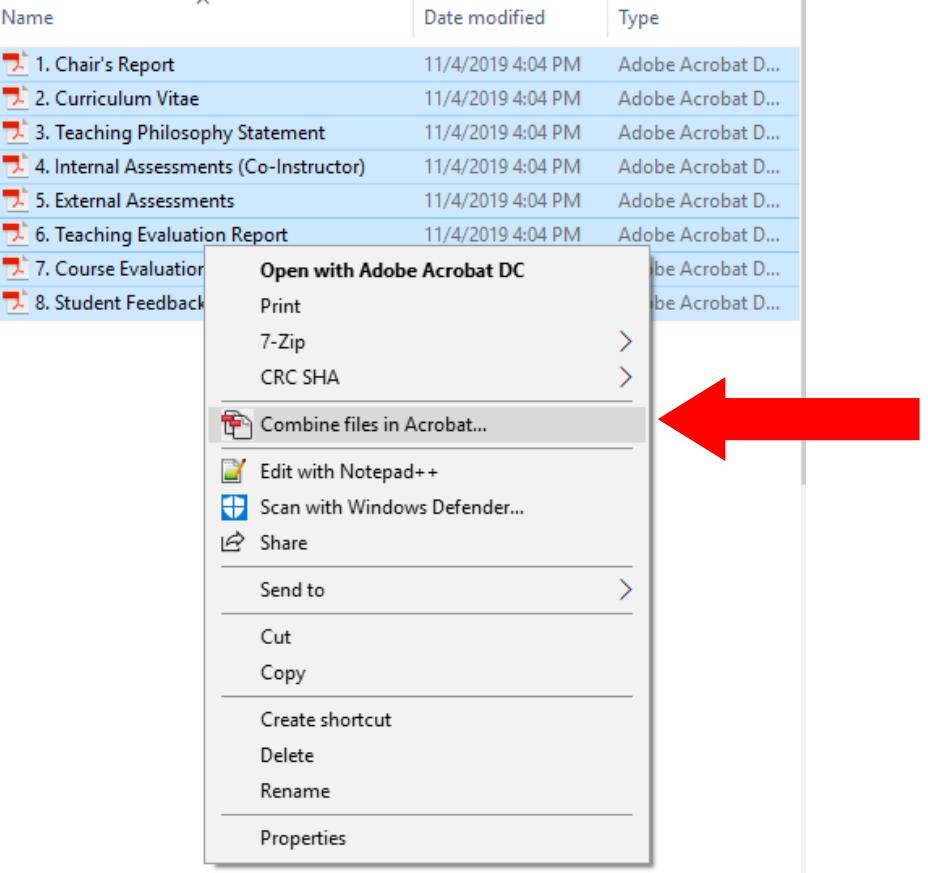

Then click on 'Combine Files' in the bottom right-hand corner.<br>  $\mathbb{E}$  Combine Files

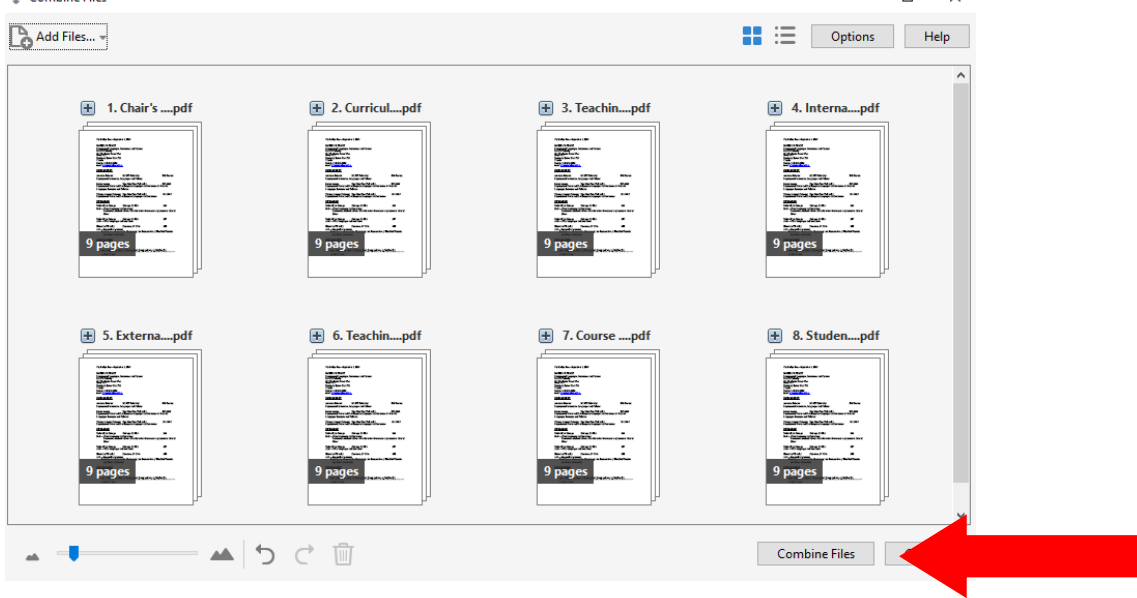

 $\Box$ 

- Once the files are combined, Acrobat Pro will create navigational bookmarks.

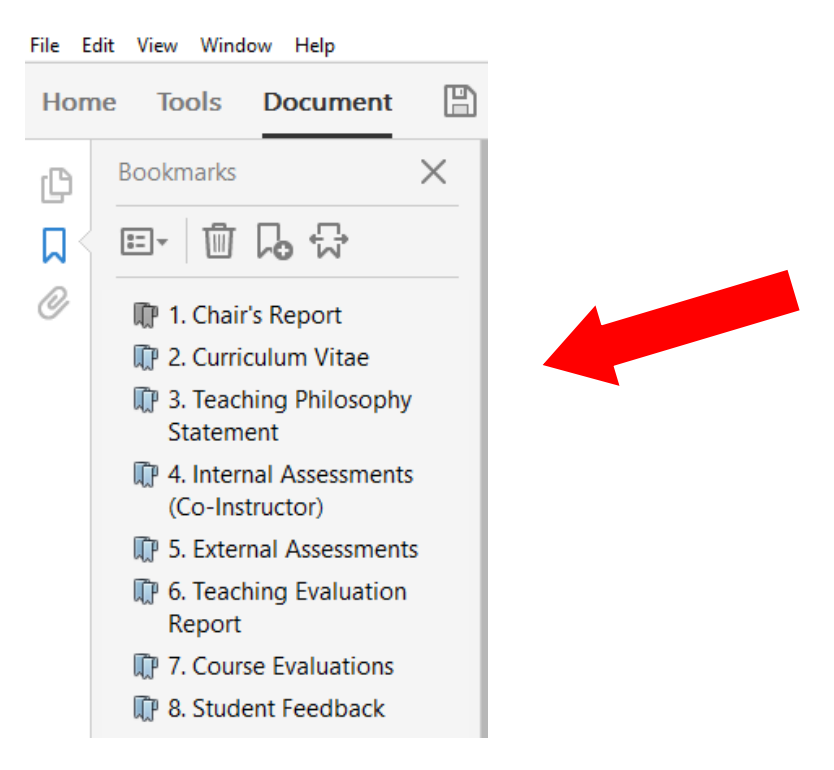

**Step 3:** The file should be saved as each candidate's name and academic unit, as follows: [SURNAME], [First Name] – [full name of department/centre/institute], [indicate teaching or tenure stream]

DYLAN, Bob - Music History, Tenure Stream i.e.

**Step 4:** IMPORTANT! Review the document you have saved in PDF format against the documents in the original dossier to ensure that none of the materials were missed during the merging process.

--------------------------------------

### **Contact:**

For any questions regarding formatting files, contact Niveca Sivakulam a[t niveca.sivakulam@utoronto.ca](mailto:niveca.sivakulam@utoronto.ca) or at 416 946-7643.